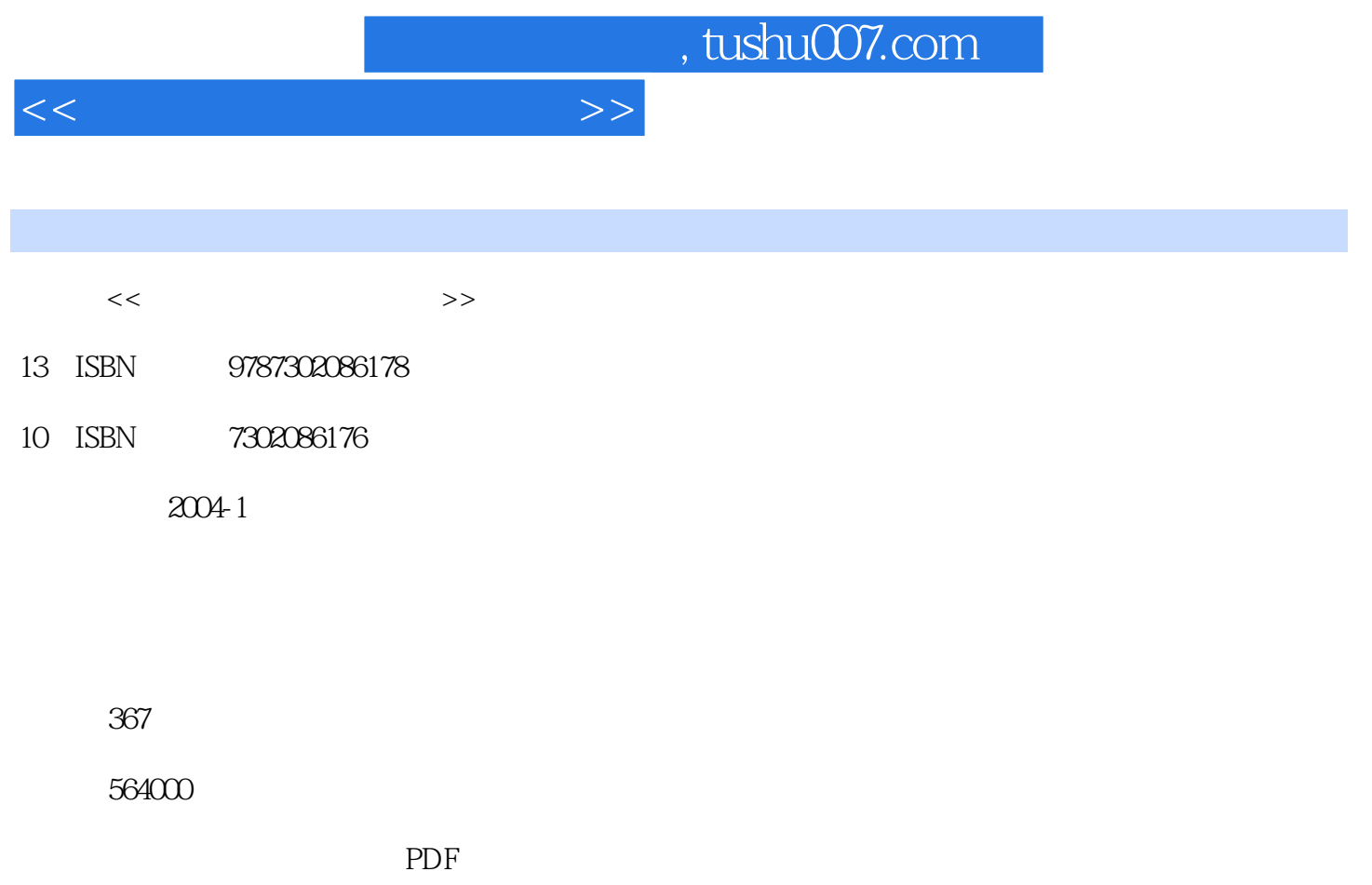

http://www.tushu007.com

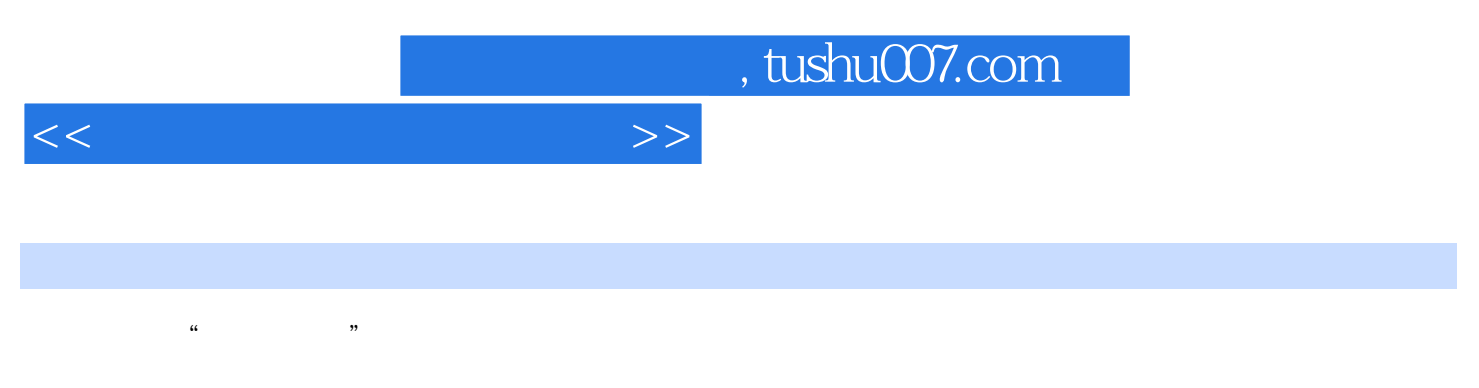

全书共分为8章,介绍了中文Windows XP的使用、中英文输入、中文Word 2002的使用、中文Excel 2002 PowerPoint 2002

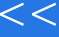

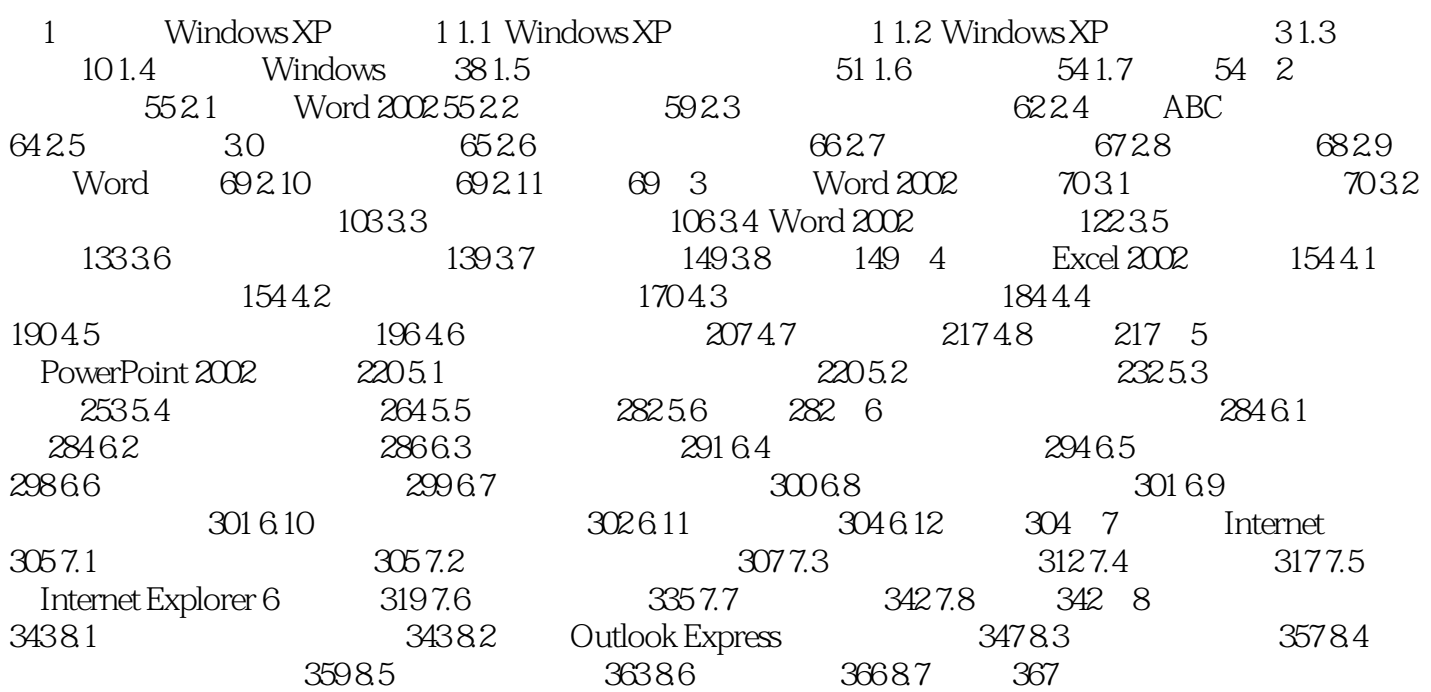

 $>$ 

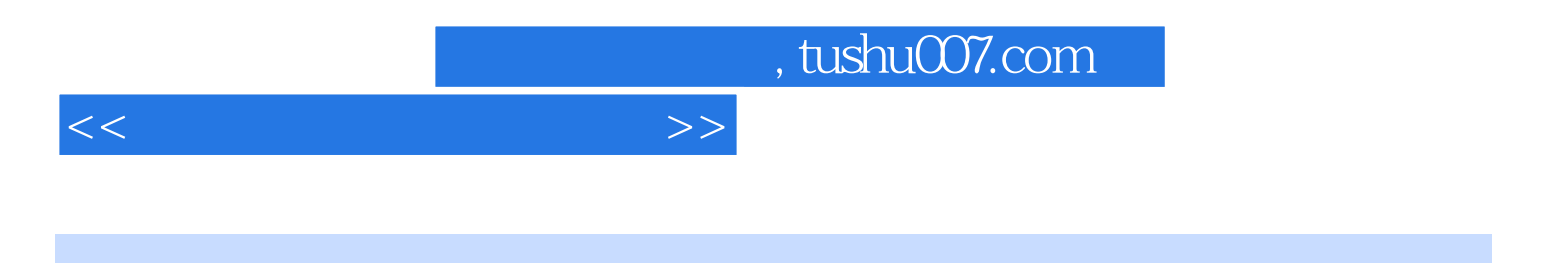

本站所提供下载的PDF图书仅提供预览和简介,请支持正版图书。

更多资源请访问:http://www.tushu007.com